# Package 'mrgsim.sa'

December 8, 2023

<span id="page-0-0"></span>Type Package

Title Sensitivity Analysis with 'mrgsolve'

Version 0.2.0

Maintainer Kyle Baron <kylebtwin@imap.cc>

Description Perform sensitivity analysis on ordinary differential equation based models, including ad-hoc graphical analyses based on structured sequences of parameters as well as local sensitivity analysis. Functions are provided for creating inputs, simulating scenarios and plotting outputs.

License GPL  $(>= 2)$ 

URL <https://github.com/kylebaron/mrgsim.sa>

#### BugReports <https://github.com/kylebaron/mrgsim.sa/issues>

Suggests testthat, knitr, rmarkdown

Imports withr, purrr, dplyr, assertthat, rlang, ggplot2, tidyselect, tidyr, methods, tibble, patchwork, glue

Encoding UTF-8

Language en-US

Depends mrgsolve

RoxygenNote 7.2.3

VignetteBuilder knitr

Collate 'utils.R' 'parseq.R' 'sens.R' 'AAA.R' 'lsa.R' 'sens\_each.R' 'sens\_grid.R' 'sens\_plot.R' 'sens\_run.R' 'seq.R'

NeedsCompilation no

Author Kyle Baron [aut, cre]

Repository CRAN

Date/Publication 2023-12-08 13:50:02 UTC

# <span id="page-1-0"></span>R topics documented:

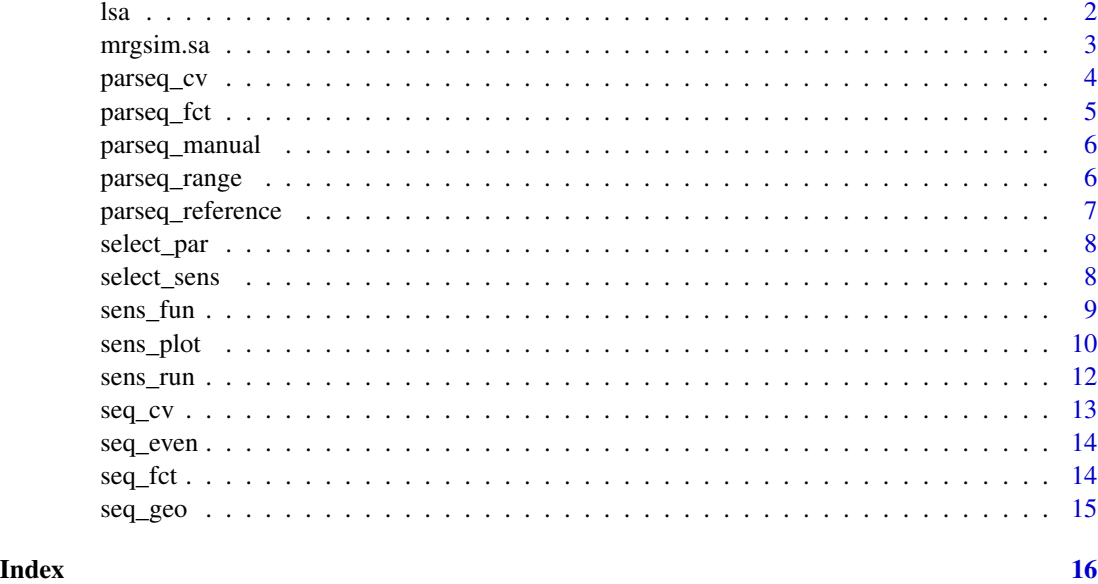

<span id="page-1-1"></span>lsa *Perform local sensitivity analysis*

# Description

Perform local sensitivity analysis

# Usage

```
lsa(mod, par, var, fun = .lsa_fun, eps = 1e-07, ...)
```
 $lsa.plot(x, ...)$ 

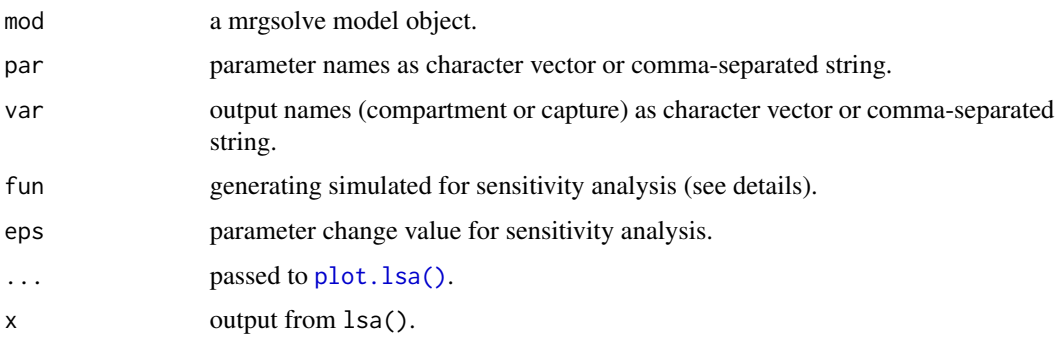

#### <span id="page-2-0"></span>mrgsim.sa 3

# Value

A tibble with class lsa.

#### Examples

```
mod <- mrgsolve::house(delta=0.1)
par <- "CL,VC,KA"
var <- "CP"
dose <- ev(amt = 100)
fun <- function(mod, ...) mrgsolve::mrgsim_e(mod, dose, output="df")
out <- lsa(mod, par, var, fun)
head(out)
lsa_plot(out)
```
mrgsim.sa *Sensitivity Analysis with 'mrgsolve'*

### Description

Perform local sensitivity analysis on ordinary differential equation based models, including ad-hoc graphical analyses based on sequences of parameters as well as local sensitivity analysis. Functions are provided for creating inputs, simulating scenarios and plotting outputs.

#### Details

- Local sensitivity analysis: 1sa()
- Run ad-hoc sensitivity analyses: [sens\\_each\(\)](#page-8-1), [sens\\_grid\(\)](#page-8-1), [sens\\_run\(\)](#page-11-1)
	- Use [sens\\_each\\_data\(\)](#page-8-1) and [sens\\_grid\\_data\(\)](#page-8-1) to pass in data sets
- Parameter sequence generation:
	- In a pipeline: [parseq\\_cv\(\)](#page-3-1), [parseq\\_fct\(\)](#page-4-1), [parseq\\_range\(\)](#page-5-1), [parseq\\_manual\(\)](#page-5-2)
	- Stand alone: [seq\\_cv\(\)](#page-12-1), [seq\\_fct\(\)](#page-13-1), [seq\\_geo\(\)](#page-14-1), [seq\\_even\(\)](#page-13-2)
- Plot ad-hoc sensitivity analysis results

– Use [sens\\_plot\(\)](#page-9-1)

- Select a subset of sensitivity analysis results
	- Use [select\\_sens\(\)](#page-7-1)

<span id="page-3-1"></span><span id="page-3-0"></span>

Generate a sequence of parameters based on CV

### Usage

```
parseq_cv(mod, ..., cv = 30, n = 5, nsd = 2, digits = NULL)
```
# Arguments

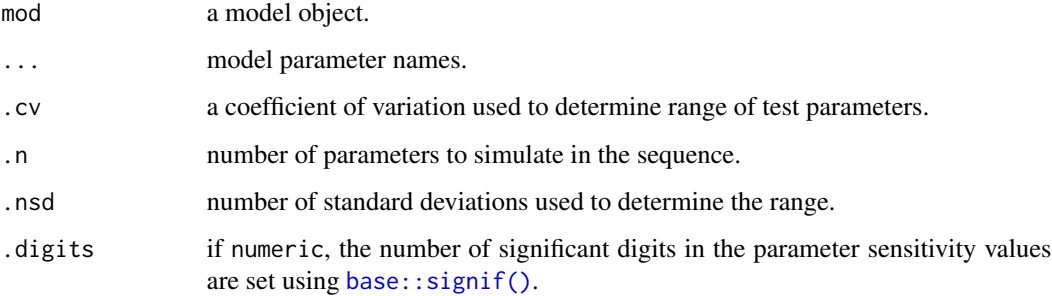

### Details

- .cv is passed to [seq\\_cv\(\)](#page-12-1) as cv
- .n is passed to [seq\\_cv\(\)](#page-12-1) as n
- .nsd is passed to [seq\\_cv\(\)](#page-12-1) as nsd

### See Also

[parseq\\_fct\(\)](#page-4-1), [parseq\\_range\(\)](#page-5-1), [parseq\\_manual\(\)](#page-5-2)

# Examples

```
mod <- mrgsolve::house()
mod %>%
 parseq_cv(CL,VC) %>%
  sens_each()
```
<span id="page-4-1"></span><span id="page-4-0"></span>

Generate a sequence of parameters

# Usage

```
parseq_fct(mod, ..., n = 5, .factor = 2, .geo = TRUE, .digits = NULL)parseq_factor(mod, ..., n = 5, .factor = 2, .geo = TRUE, .digits = NULL)
```
# Arguments

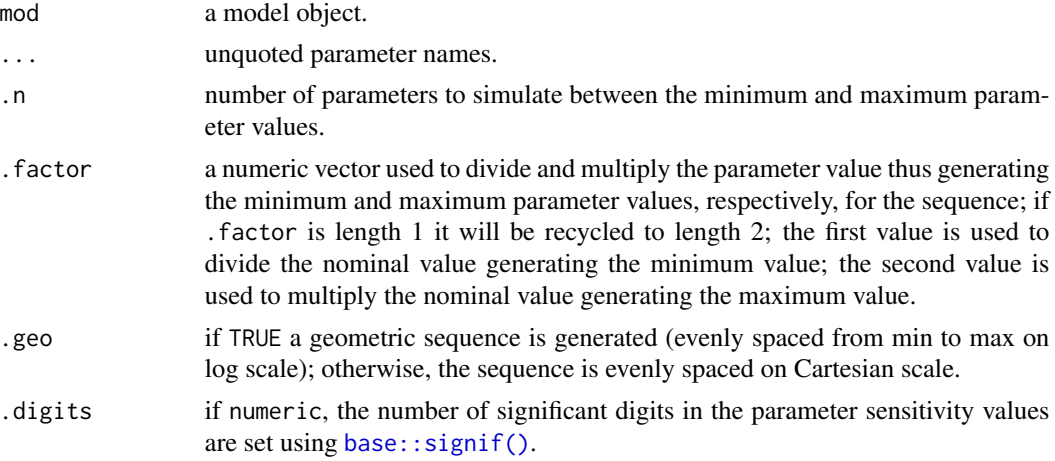

# Details

- .n is passed to [seq\\_fct\(\)](#page-13-1) as n
- .factor is passed to [seq\\_fct\(\)](#page-13-1) as factor

# See Also

```
parseq_cv(), parseq_range(), parseq_manual()
```
#### Examples

```
mod <- mrgsolve::house()
```

```
mod %>%
 parseq_fct(CL,VC) %>%
 sens_each()
```
<span id="page-5-2"></span><span id="page-5-0"></span>

Simulation helper to manually specify parameter sequences

### Usage

```
parseq_manual(mod, ...)
```
# Arguments

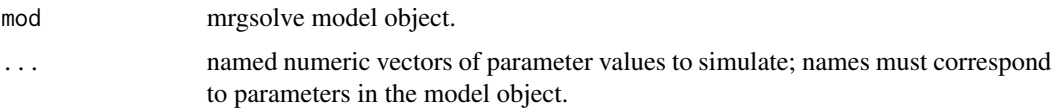

# Details

Parameter value vectors passed via ... will be sorted prior to simulation.

#### See Also

[parseq\\_cv\(\)](#page-3-1), [parseq\\_range\(\)](#page-5-1), [parseq\\_fct\(\)](#page-4-1)

# Examples

```
mod <- mrgsolve::house()
mod %>%
  parseq_manual(CL = c(0.5, 1, 1.5)) %>%
  sens_each()
```
<span id="page-5-1"></span>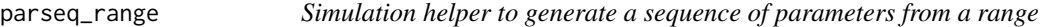

# Description

Simulation helper to generate a sequence of parameters from a range

#### Usage

```
parseq_range(mod, ..., n = 5, .geo = TRUE, .digital = NULL)
```
# <span id="page-6-0"></span>parseq\_reference 7

# Arguments

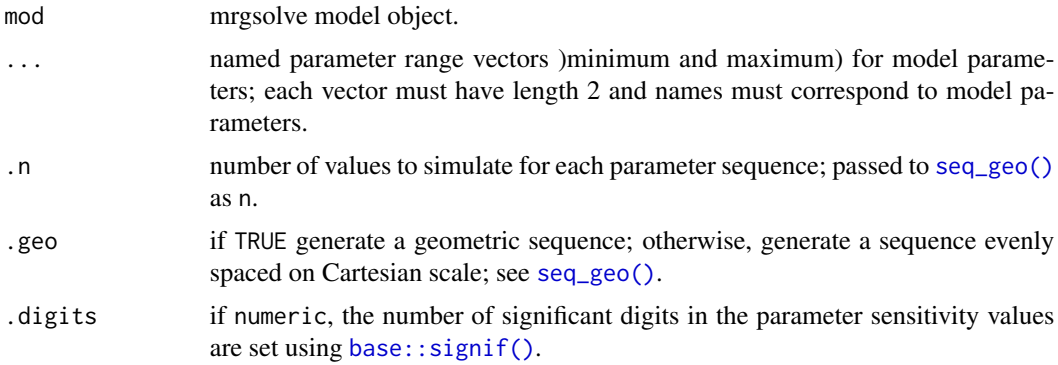

# Details

Parameter range vectors passed via ... will be sorted prior to simulation.

# See Also

[parseq\\_cv\(\)](#page-3-1), [parseq\\_fct\(\)](#page-4-1), [parseq\\_manual\(\)](#page-5-2)

# Examples

```
mod <- mrgsolve::house()
```

```
mod %>%
 parseq_range(CL = c(0.5, 1), VC = c(10, 40)) %>%
  sens_each()
```
parseq\_reference *Set reference values for each parameter*

# Description

Set reference values for each parameter

# Usage

```
parseq_reference(mod, auto = TRUE)
```
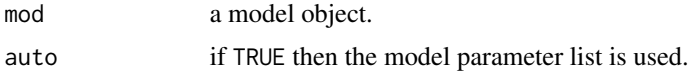

<span id="page-7-0"></span>

Identify parameters in a model for sensitivity analysis

### Usage

select\_par(mod, ...)

# Arguments

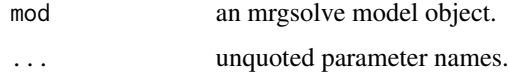

# Examples

mod <- mrgsolve::house() select\_par(mod, CL, VC)

<span id="page-7-1"></span>select\_sens *Select sensitivity runs from a sens\_each object*

# Description

Select sensitivity runs from a sens\_each object

# Usage

```
select_sens(x, dv_name = NULL, p_name = NULL)
```
# Arguments

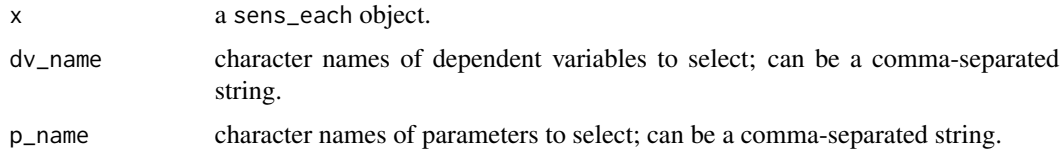

# Value

The updated sens\_each object is returned.

#### <span id="page-8-0"></span>sens\_fun 99

#### Examples

```
library(dplyr)
mod <- mrgsolve::house()
out1 <- mod %>% parseq_factor(CL,VC) %>% sens_each()
out2 <- select_sens(out1, dv_name = "CP,RESP", p_name = "CL")
```
#### sens\_fun *Run an ad-hoc sensitivity analysis*

# <span id="page-8-1"></span>Description

Use sens\_each() to examine sequences of parameters, one at a time. Use sens\_grid() to examine all combinations of sequences of parameters. The sens\_each\_data() and sens\_grid\_data() variants allow you to pass in a data set to simulate from.

#### Usage

```
sens_each(mod, idata = NULL, ...)
sens_each_data(mod, data, idata = NULL, ...)
sens\_grid(mod, idata = NULL, ...)sens_grid_data(mod, data, idata = NULL, ...)
```
#### Arguments

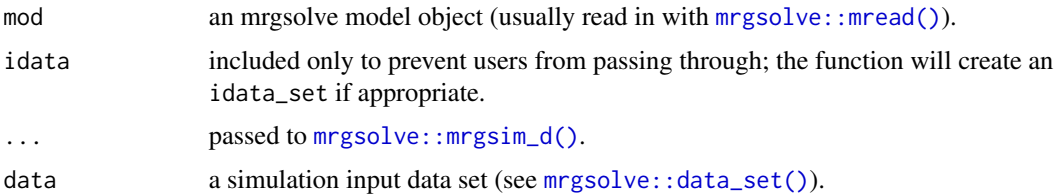

# Value

A tibble-like object with class sens\_each or sens\_grid, depending on the vary method that was used. These objects will look just like a tibble, but they can be plotted with [sens\\_plot\(\)](#page-9-1).

# See Also

[sens\\_plot\(\)](#page-9-1)

#### Examples

```
mod <- mrgsolve::house()
mod <- mrgsolve::ev(mod, amt = 100)
out_each <- parseq_cv(mod, CL, VC, .n = 3) %>% sens_each()
sens_plot(out_each, dv_name = "CP,RESP", layout = "facet_grid")
out_grid <- parseq_cv(mod, CL, VC) %>% sens_grid()
sens_plot(out_grid, dv_name = "CP")
```
# <span id="page-9-1"></span>sens\_plot *Plot sensitivity analysis results*

#### Description

Plot sensitivity analysis results

#### Usage

```
sens_plot(data, ...)
## S3 method for class 'sens_each'
sens_plot(
 data,
  dv_name = NULL,p_name = NULL,
  logy = FALSE,
 ncol = NULL,1wd = 0.8,
  digits = 3,
 plot_ref = TRUE,
  xlab = "time",
 ylab = dv_name[1],
  layout = c("default", "facet_grid", "facet_wrap", "list"),
  grid = FALSE,...
\mathcal{L}## S3 method for class 'sens_grid'
sens_plot(
  data,
  dv_name = NULL,digits = 2,
```
<span id="page-9-0"></span>

#### <span id="page-10-0"></span>sens\_plot 11

```
ncol = NULL,1wd = 0.8,
  \log y = FALSE,
 plot_ref = TRUE,
  ...
)
```
#### Arguments

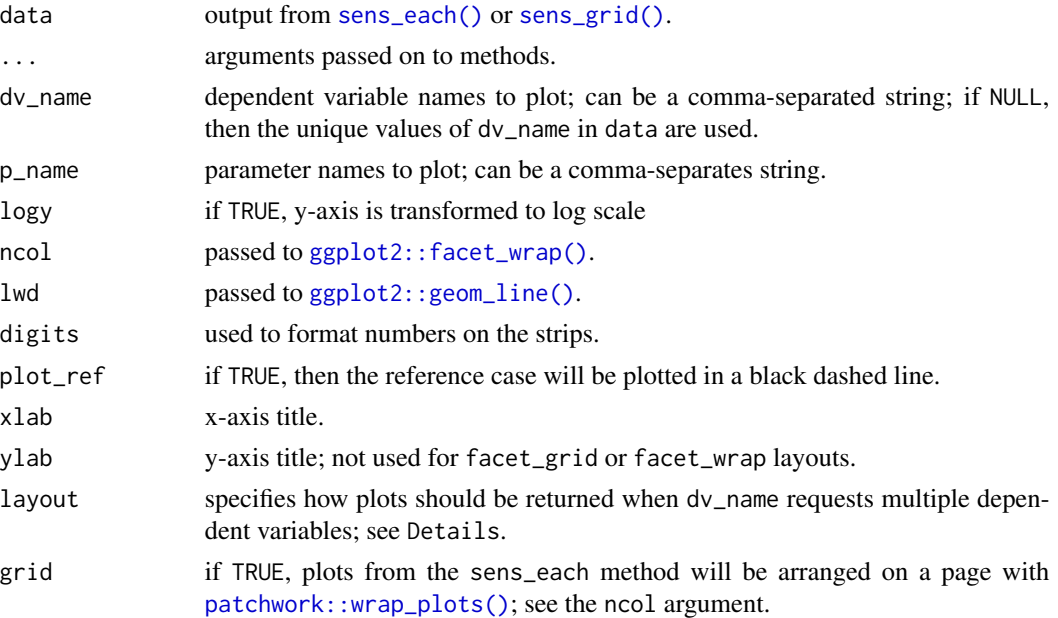

# Details

The layout argument is only used for the sens\_each method. It lets you get the plots back in different formats when multiple dependent variables are requested via dv\_name.

- Use default to get the plots back in a list if multiple dependent variables are requested otherwise a single plot is returned.
- Use facet\_grid to get a single plot, with parameters in columns and dependent variables in rows.
- Use facet\_wrap to get a plot with faceted using [ggplot2::facet\\_wrap\(\)](#page-0-0), with both the parameter name and the dependent variable name in the strip.
- Use list to force output to be a list of plots; this output can be further arranged using [patchwork::wrap\\_plots\(\)](#page-0-0) if desired.

When grid is TRUE, a list of plots will be returned when multiple dependent variables are requested.

#### Value

A ggplot object when one dv\_name is specified or a list of ggplot objects when multiple dv\_names are specified.

# Examples

```
mod <- mrgsolve::house()
dose <- mrgsolve::ev(amt = 100)
out <- sens_run(mod, sargs = list(events = dose), par = "CL,VC")
sens_plot(out, dv_name = "CP")
```
<span id="page-11-1"></span>

# sens\_run *Run ad-hoc parameter sensitivity analyses with mrgsolve*

# Description

Run ad-hoc parameter sensitivity analyses with mrgsolve

# Usage

```
sens_run(
 mod,
 par = NULL,
 var = NULL,
 method = c("factor", "cv", "range", "manual"),
 vary = c("each", "grid"),
  ...,
 sargs = list())
```
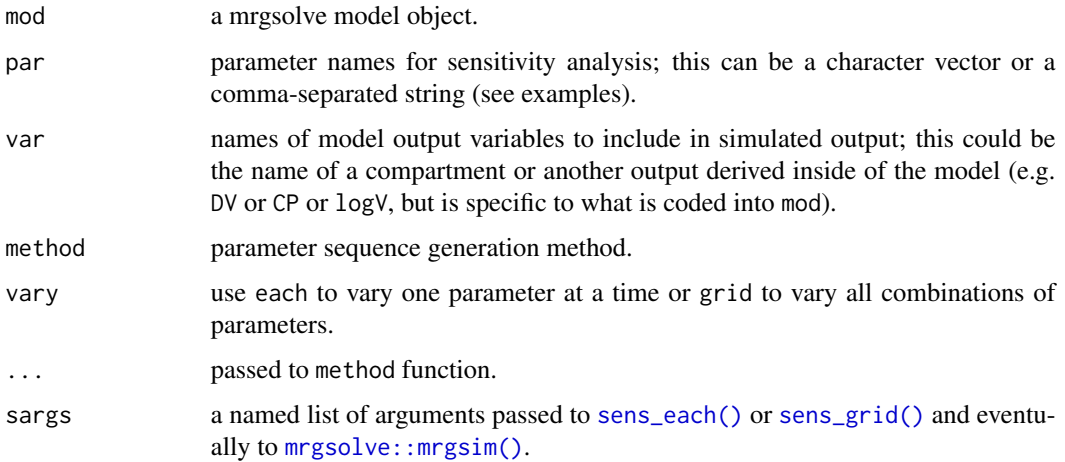

<span id="page-11-0"></span>

#### <span id="page-12-0"></span> $\text{seq\_cv}$  13

# Examples

```
mod <- mrgsolve::house()
dose <- mrgsolve::ev(amt = 100)
sens_run(
  mod,
  par = "CL, VC",method = "cv",vary = "each",
  sargs = list(events = dose)
\mathcal{L}
```
# <span id="page-12-1"></span>seq\_cv *Generate a sequence based on coefficient of variation*

# Description

Generate a sequence based on coefficient of variation

# Usage

 $seq\_cv(point, cv = 30, n = 5, nsd = 2, digits = NULL)$ 

# Arguments

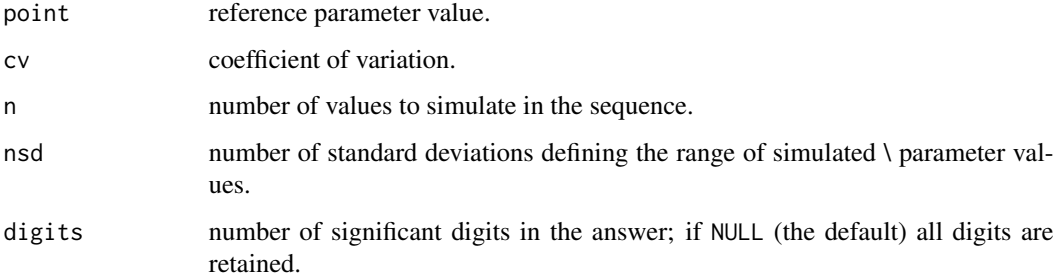

# Examples

seq\_cv(10)

 $seq\_cv(5, n = 10)$ 

<span id="page-13-2"></span><span id="page-13-0"></span>

Generate evenly spaced sequence

# Usage

 $seq\_even(from, to, n = 5, digits = NULL)$ 

# Arguments

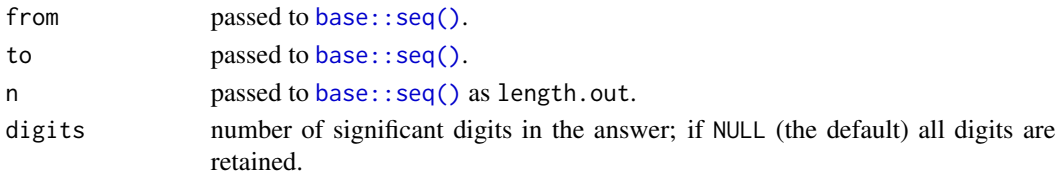

# Examples

seq\_even(1, 10, 4)

<span id="page-13-1"></span>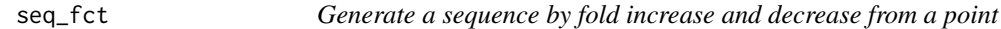

# Description

Generate a sequence by fold increase and decrease from a point

# Usage

```
seq_fct(point, n = 5, factor = c(3, 3), geo = TRUE, digits = NULL)
```
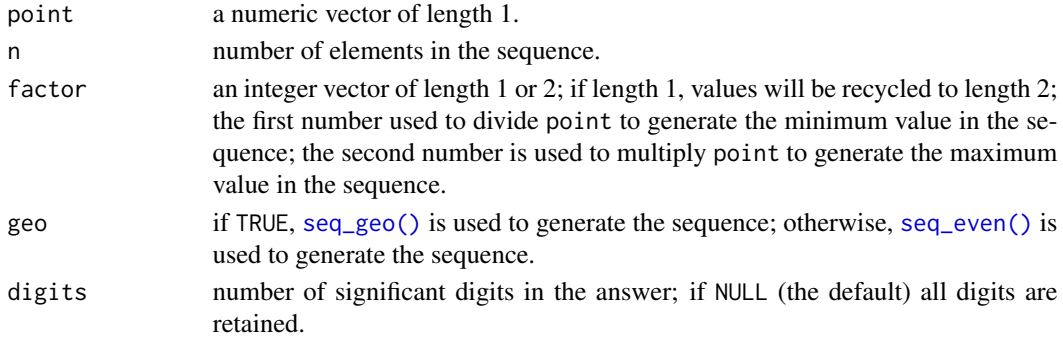

#### <span id="page-14-0"></span>seq\_geo the contract of the contract of the contract of the contract of the contract of the contract of the contract of the contract of the contract of the contract of the contract of the contract of the contract of the co

# Examples

seq\_fct(10)  $seq_fct(10, n = 4, factor = 2)$  $seq_fct(10, n = 4, factor = 2, geo = TRUE)$ 

<span id="page-14-1"></span>seq\_geo *Generate a geometric sequence of parameter values*

# Description

Generate a geometric sequence of parameter values

# Usage

seq\_geo(from, to, n = 5, digits = NULL)

# Arguments

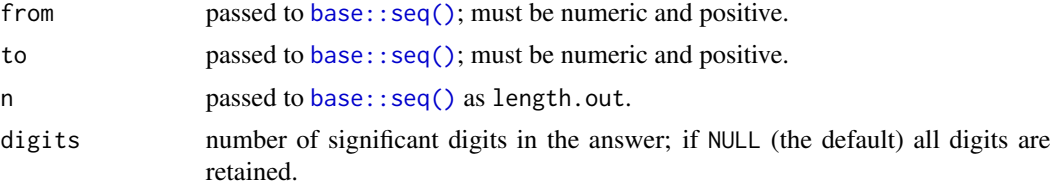

# Examples

 $seq\_geo(from = 1, to = 10, n = 10)$ 

# <span id="page-15-0"></span>Index

```
base::seq(), 14, 15
base::signif(), 4, 5, 7
ggplot2::facet_wrap(), 11
ggplot2::geom_line(), 11
lsa, 2
lsa(), 3
lsa_plot (lsa), 2
mrgsim.sa, 3
mrgsolve::data_set(), 9
mrgsolve::mread(), 9
mrgsolve::mrgsim(), 12
mrgsolve::mrgsim_d(), 9
parseq_cv, 4
parseq_cv(), 3, 5–7
parseq_factor (parseq_fct), 5
parseq_fct, 5
parseq_fct(), 3, 4, 6, 7
parseq_manual, 6
parseq_manual(), 3–5, 7
parseq_range, 6
parseq_range(), 3–6
parseq_reference, 7
patchwork::wrap_plots(), 11
plot.lsa(), 2
select_par, 8
select_sens, 8
select_sens(), 3
sens_each (sens_fun), 9
sens_each(), 3, 11, 12
sens_each_data (sens_fun), 9
sens_each_data(), 3
sens_fun, 9
sens_grid (sens_fun), 9
sens_grid(), 3, 11, 12
sens_grid_data (sens_fun), 9
sens_grid_data(), 3
```
sens\_plot, [10](#page-9-0) sens\_plot(), *[3](#page-2-0)*, *[9](#page-8-0)* sens\_run, [12](#page-11-0) sens\_run(), *[3](#page-2-0)* seq\_cv, [13](#page-12-0) seq\_cv(), *[3,](#page-2-0) [4](#page-3-0)* seq\_even, [14](#page-13-0) seq\_even(), *[3](#page-2-0)*, *[14](#page-13-0)* seq\_fct, [14](#page-13-0) seq\_fct(), *[3](#page-2-0)*, *[5](#page-4-0)* seq\_geo, [15](#page-14-0) seq\_geo(), *[3](#page-2-0)*, *[7](#page-6-0)*, *[14](#page-13-0)*